## かんたん操作早見表① プロッター編

## かんたん操作早見表②フロッター編

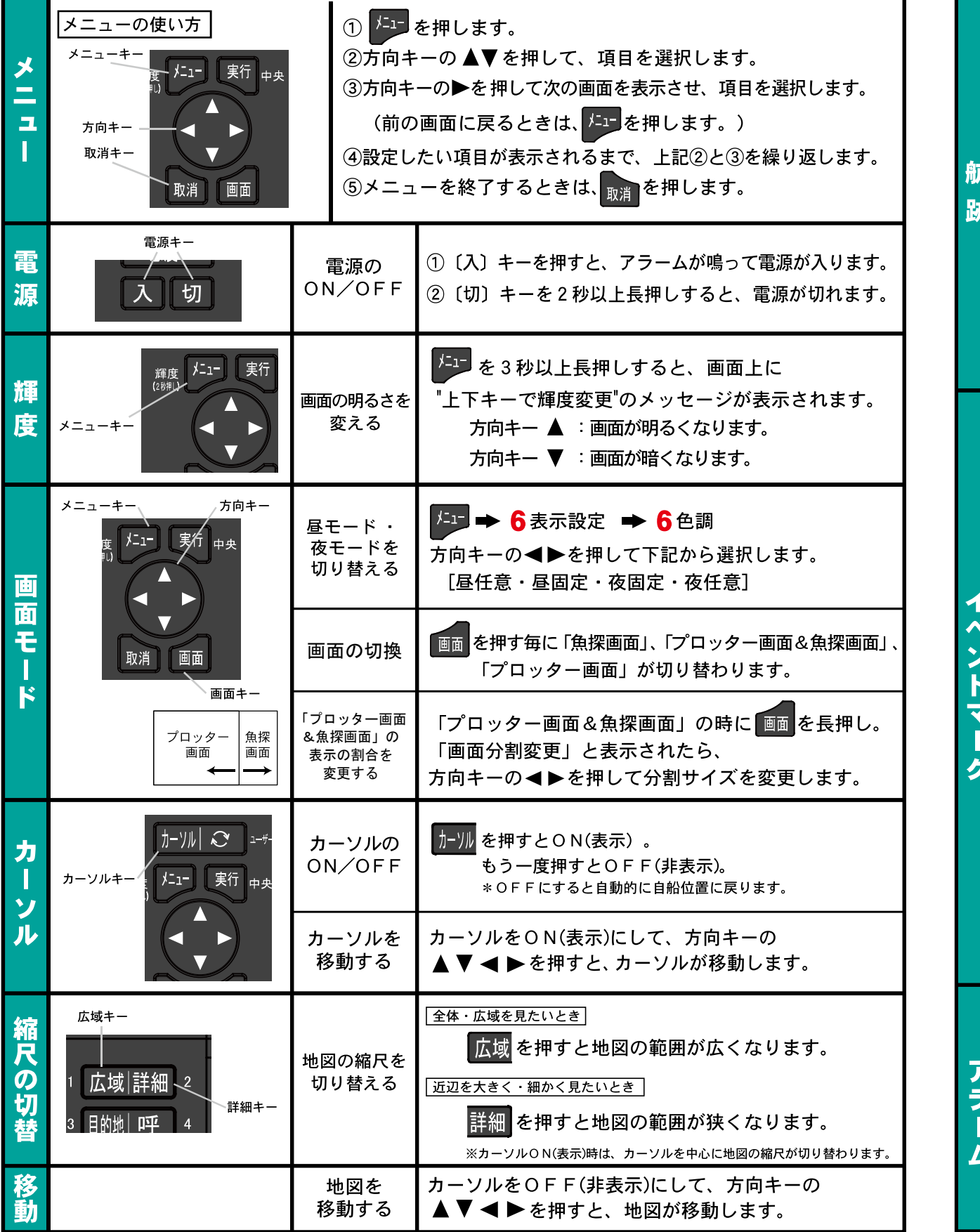

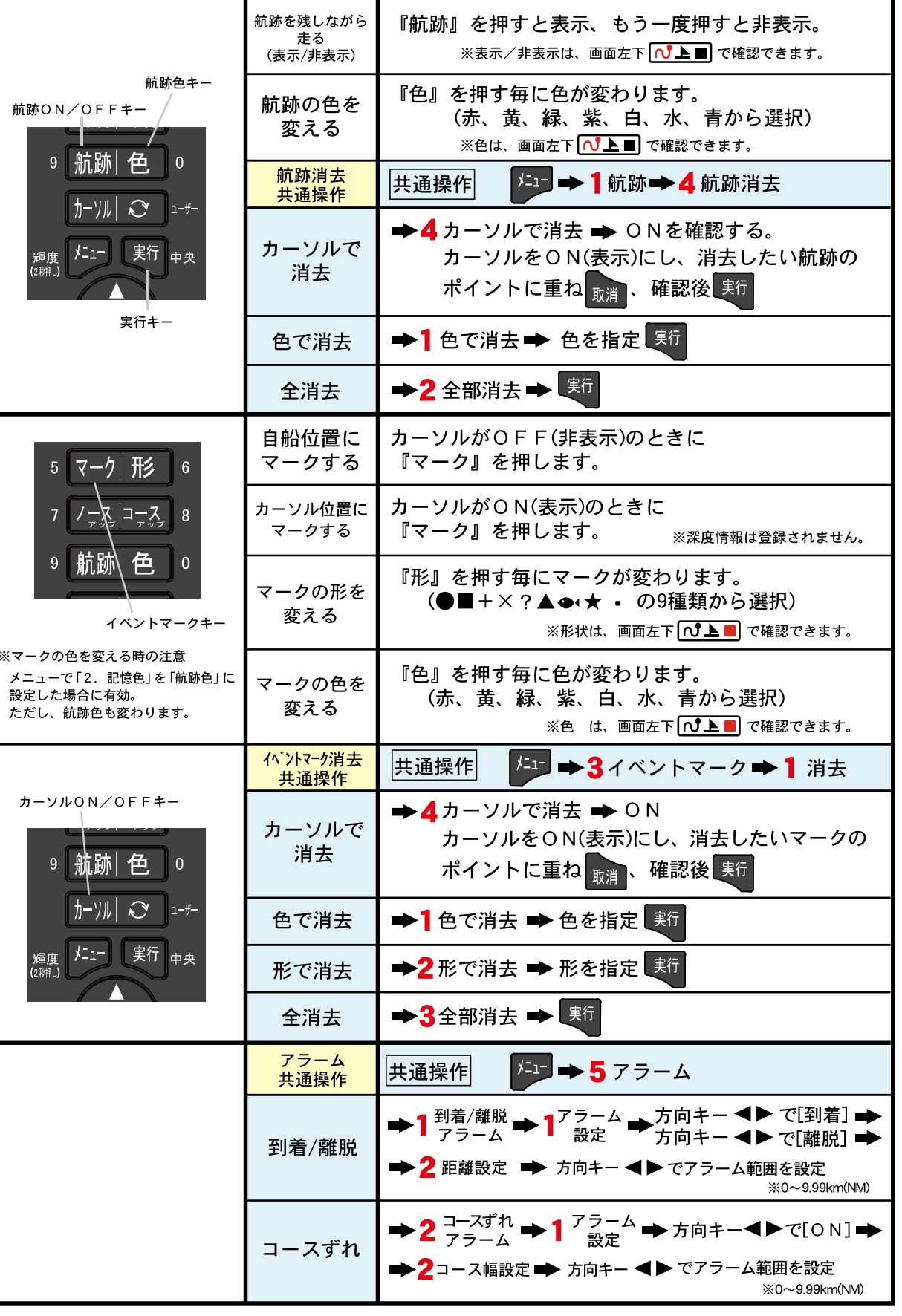

2103082 CD:9443025

## かんたん操作早見表3 プロッター編

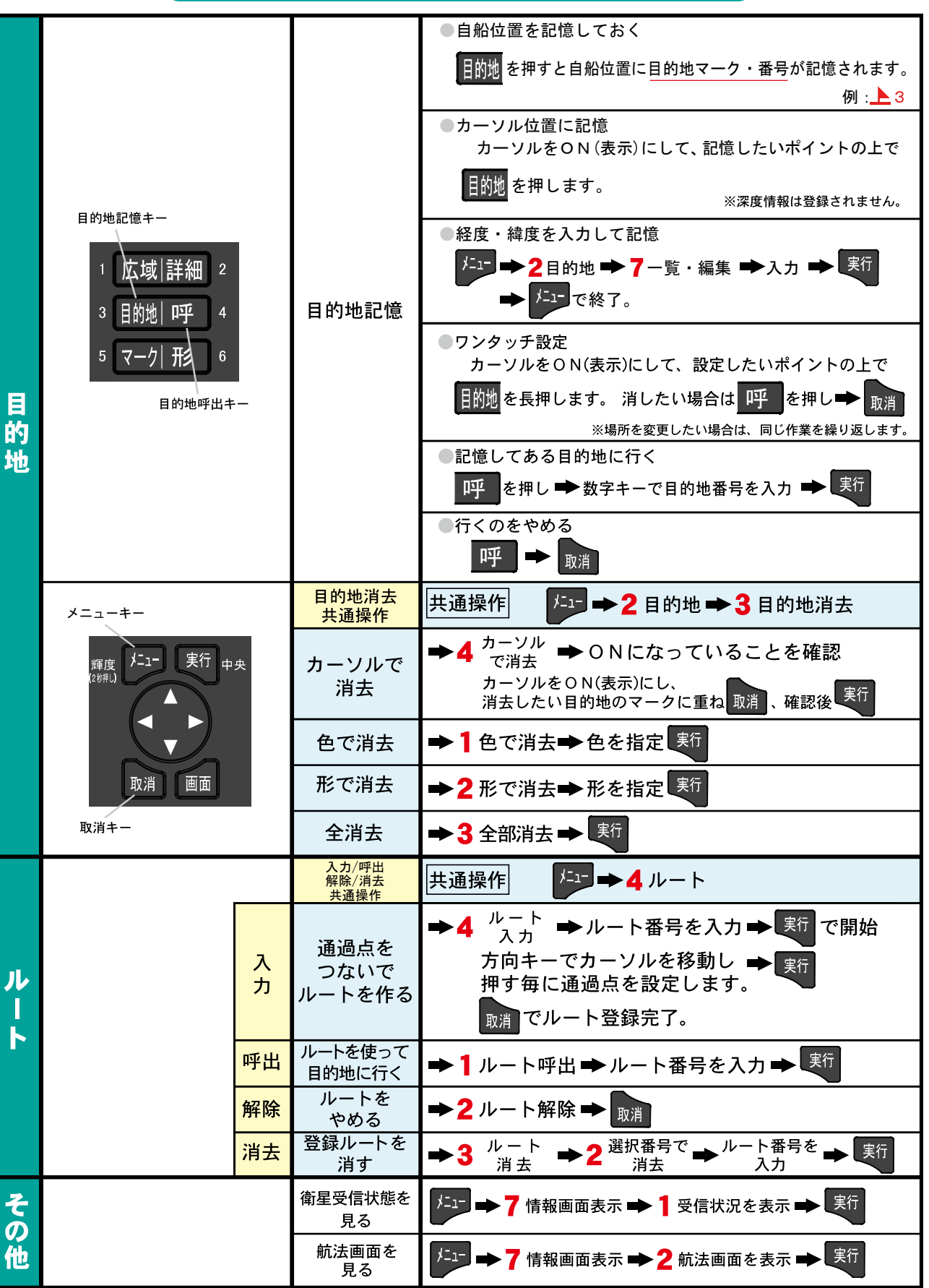

## かんたん操作早見表4「魚探編」

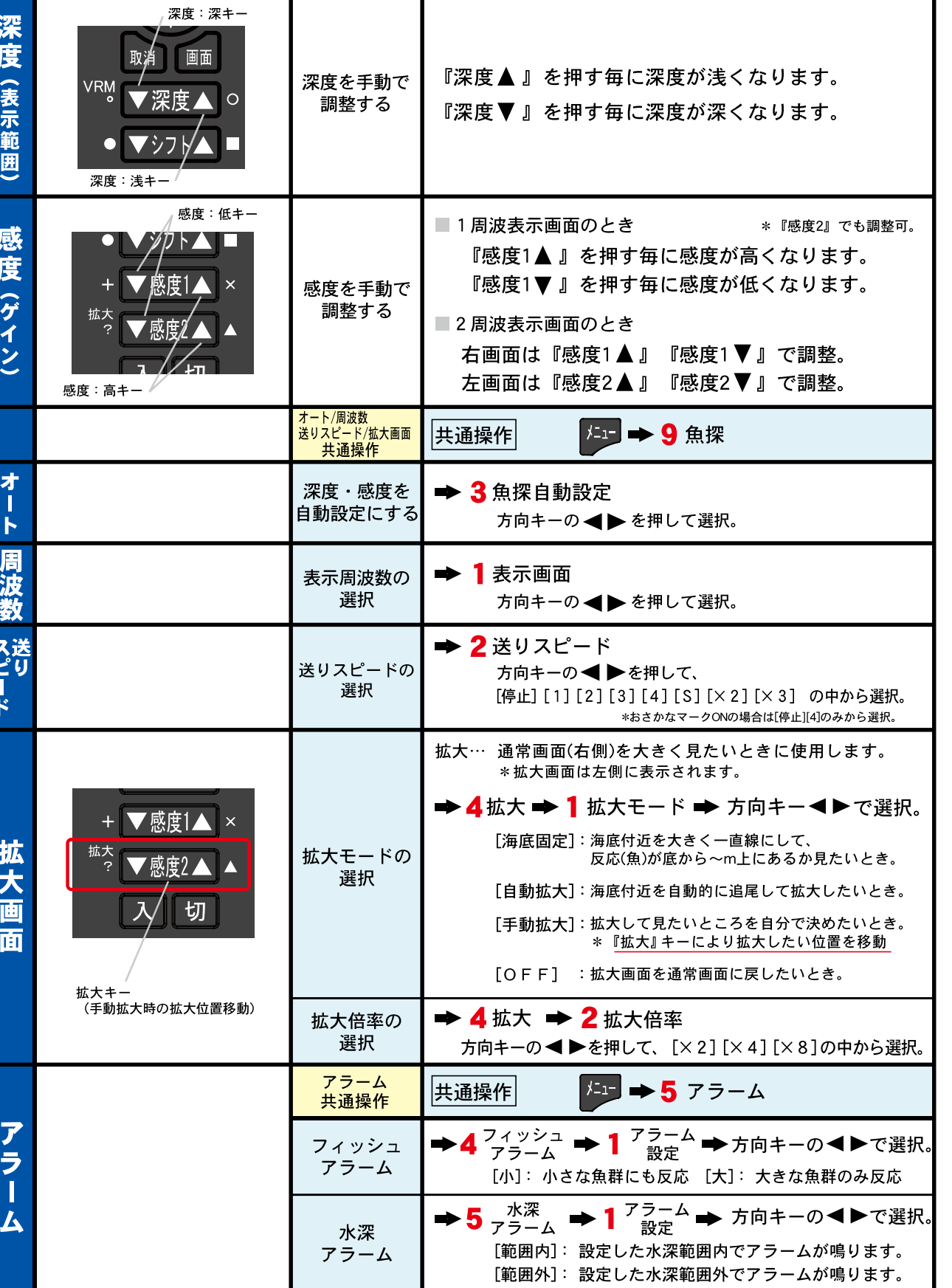